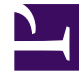

# **SGENESYS**

This PDF is generated from authoritative online content, and is provided for convenience only. This PDF cannot be used for legal purposes. For authoritative understanding of what is and is not supported, always use the online content. To copy code samples, always use the online content.

## Setting up Genesys Multicloud CX Private Edition

Voice connectivity

7/26/2024

## Contents

- 1 [Introduction](#page-2-0)
- 2 [Connections](#page-2-1)
- 3 [SBC and private edition deployment integration](#page-4-0)

Learn about the private edition services involved in handling SIP and RTP traffic, including their connections within and outside the private edition deployment.

#### **Related documentation:**

• •

#### **RSS:**

• [For private edition](https://all.docs.genesys.com/ReleaseNotes/Current/GenesysEngage-cloud/PrivateEdition?action=rnrss)

### <span id="page-2-0"></span>Introduction

For the Genesys Multicloud CX private edition services to receive and process voice interactions, you must enable voice connectivity.

Voice connectivity in a private edition deployment covers the following:

- Connectivity to and from Session Border Controller (SBC)
- Connectivity to and from agent-facing services (Agent Workspace, SIP phone, or Web phone)
- Connectivity to the private edition services involved in processing voice interactions:
	- Voice Microservices in particular, Voice SIP Cluster Service and Voice SIP Proxy Service
	- Genesys Voice Platform (GVP) in particular, GVP Media Control Platform (MCP)
	- Web Real-Time Communication (WebRTC) Media Service

For information about Genesys services' connections, see:

- Architecture for Voice Microservices in the *Voice Microservices Private Edition Guide*
- Architecture for Genesys Voice Platform in the *GVP Private Edition Guide*
- Architecture for WebRTC in the *WebRTC Private Edition Guide*

## <span id="page-2-1"></span>Connections

The following diagram shows the voice connections from the services running in Kubernetes to the other services.

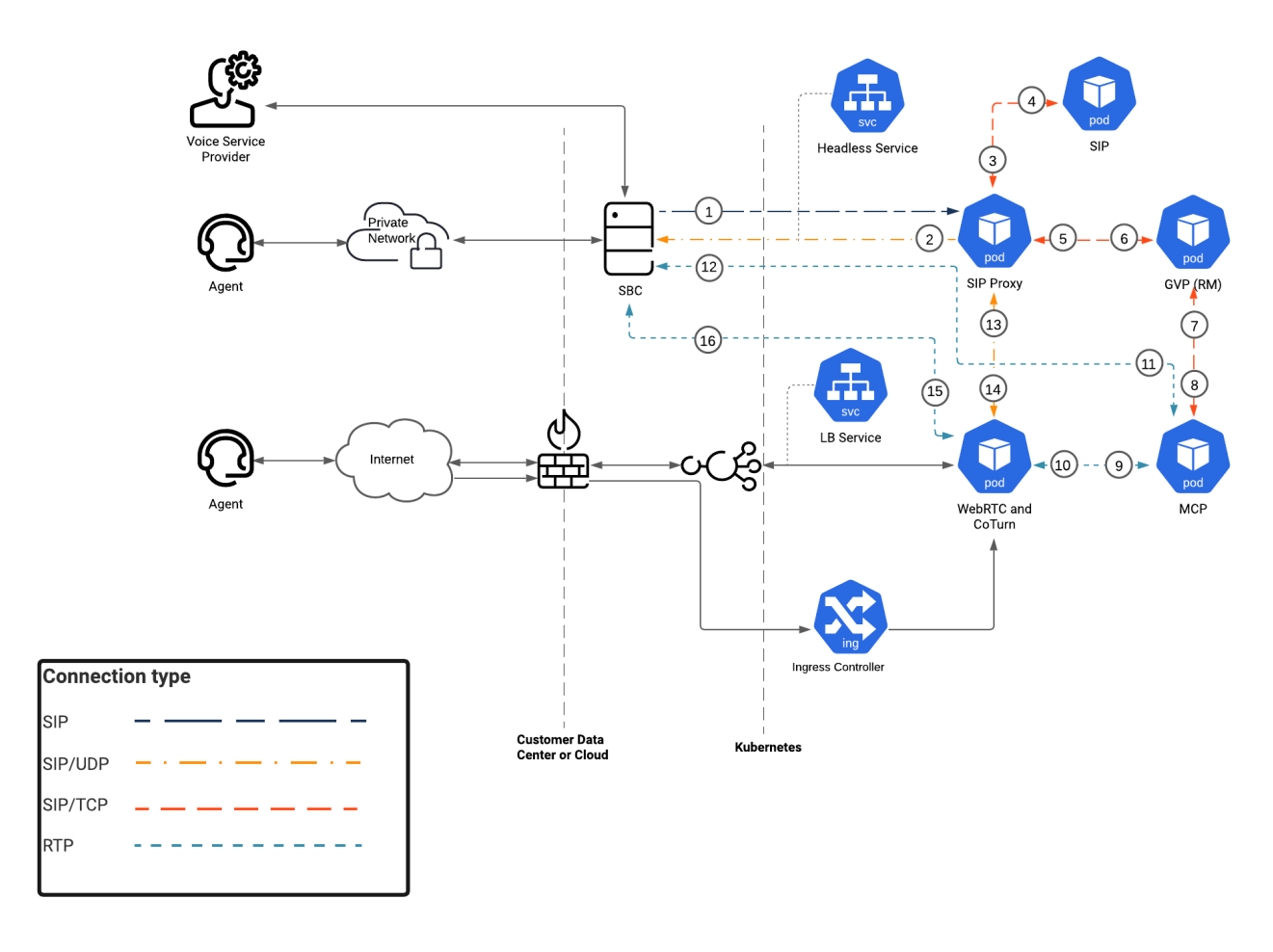

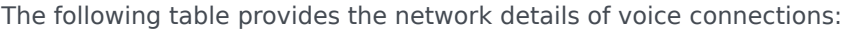

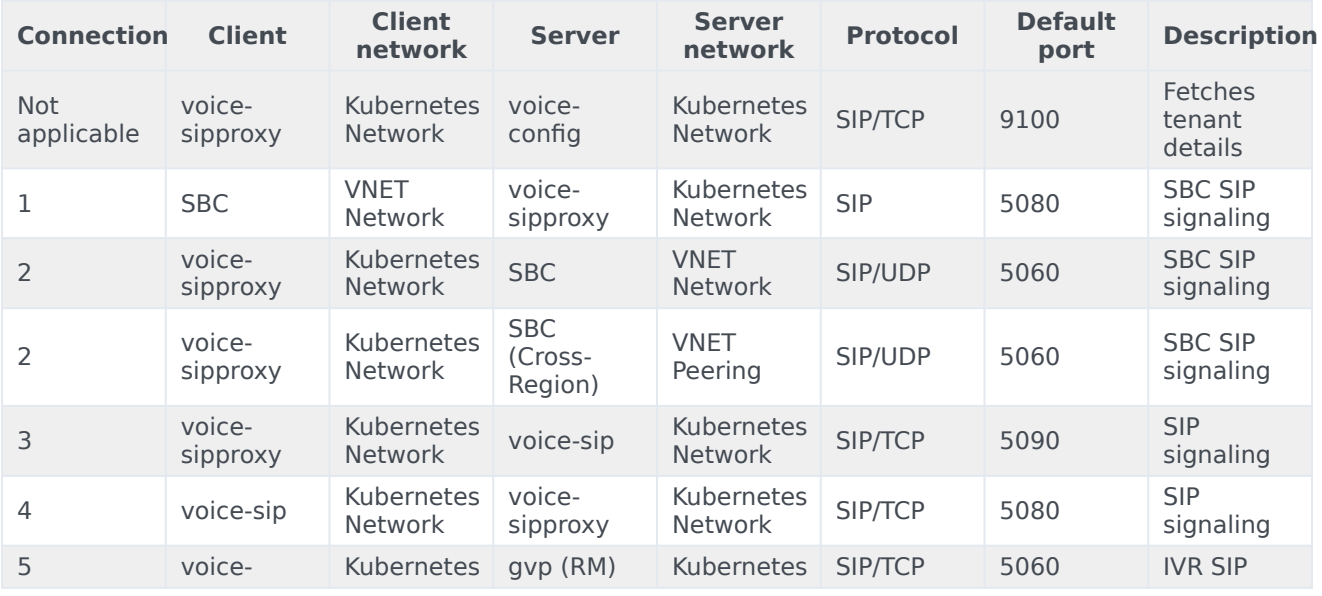

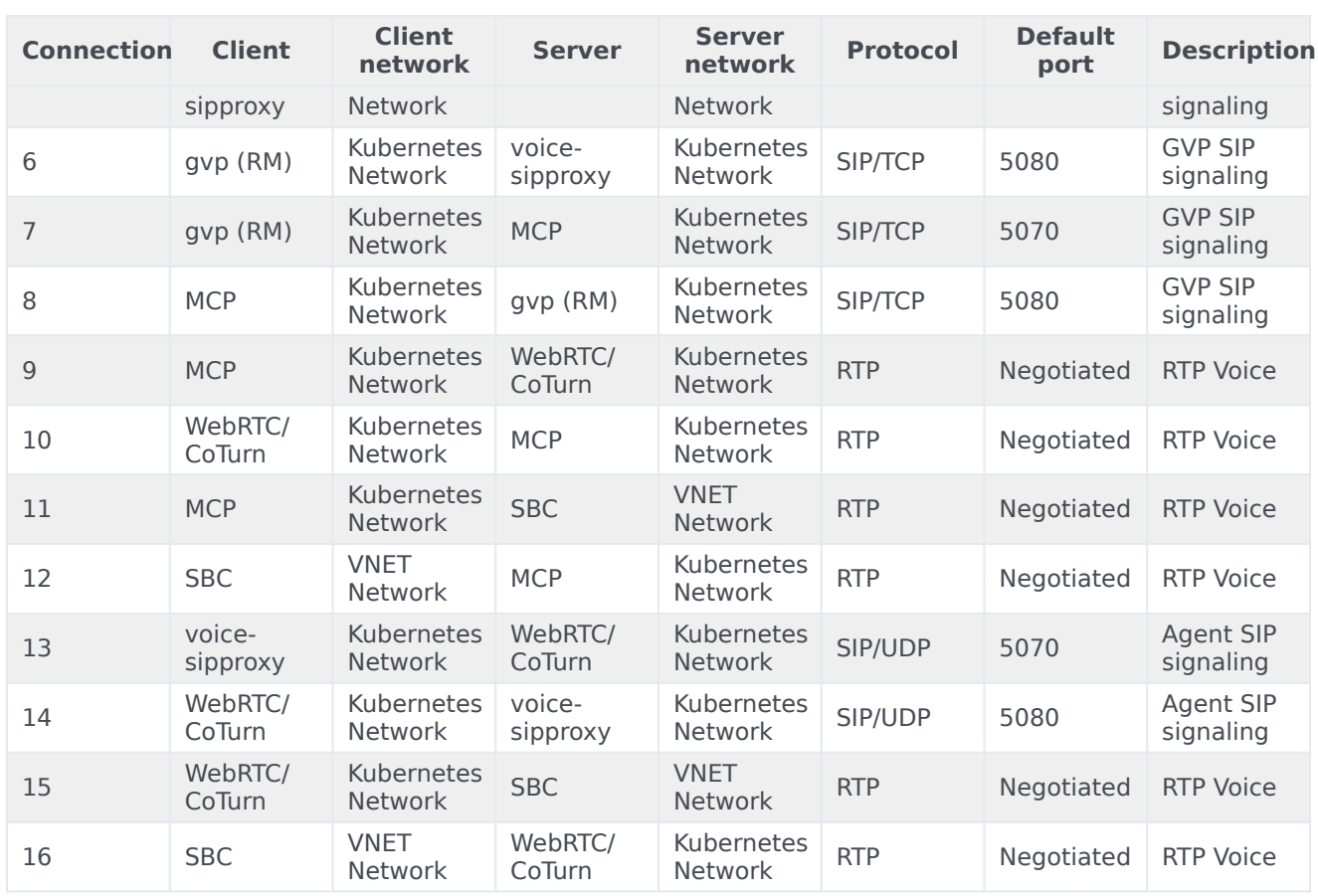

## <span id="page-4-0"></span>SBC and private edition deployment integration

You must enable access to SBC to ensure the voice interactions pass through to the Genesys services.